<< CoffeeScript>>

<< CoffeeScript>>

13 ISBN 9787115279743

10 ISBN 7115279748

出版时间:2012-5

[ ] Trevor Burnham

页数:104

extended by PDF and the PDF

http://www.tushu007.com

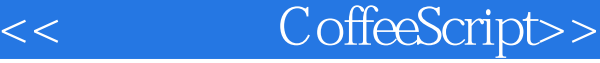

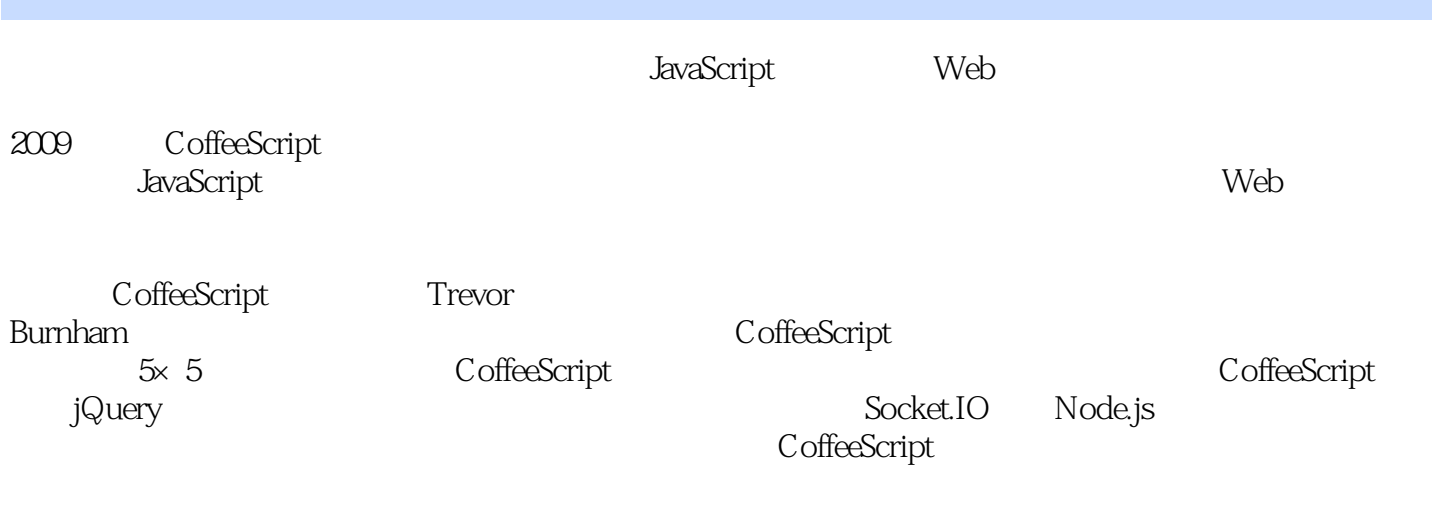

CoffeeScript, Web

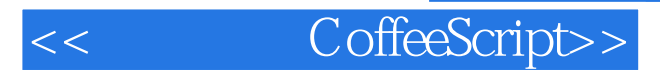

Trevor Burnham Web<br>Twitter @TrevorBurnham @Col @TrevorBurnham @CoffeeScript

 $2011$  7

@island205 http://island205.com/ Twitter @island205

 $1$   $1$ 1.1 CoffeeScript 1 1.2 CoffeeScript 4  $1.3$ "  $\mathrm{cofree}\,5$ 1.3.1 JavaScript 6 1.3.2 REPL 7 1.4 CoffeeScript 8 1.5 9  $\sim$  2 and 11 2.1 函数基础知识 11 2.1.1 arguments 13  $21.2$  14 2.2 16 2.3 上下文 18 2.4 @arg 21  $25$   $\text{arg}$   $22$  $26 \t\t \ldots \t\t 24$ 2.7 5×5 25 2.8 做得好,年轻的学徒 29 2.9 练习 29 第3章 集合与迭代 31 31 31 3.1.1 JavaScript JavaScript 31 31.2 **JSON 32** 3.1.3 同名键值对 33  $31.4$   $'a/b' 33$ <br> $32 \t 34$  $32$ 32.1 35 32.2 35 3.3 37 34 39 3.5 列表解析 40  $36$   $41$ 3.7 5 × 5 42 3.8 进阶 48 3.9 48 第4章 模块与类 51 4.1 51 4.2 原型的威力 53 4.3 类:原型函数 55 4.4 extends 56 4.5 5 5 5 5 5 9 45.1 Dictionary 60 45.2 Grid 61

#### $\ldots$ , tushu007.com

# << CoffeeScript>>

45.3 Player 62 4.5.4 Console.Coffee 63 4.6 就如"一勺糖" 63 4.7 练习 64 5 jQuery Web 66  $5.1$  jQuery  $66$  $52 \times \text{DOM}67$  $53 \t 68$ <br> $54 \t 69$  $54$ 5.5 项目:基于浏览器的5×5游戏 71 5.5.1 index.html 71 5.5.2 style.css 72  $5.5.3$ jq $5x$  5.coffee 73  $56$  jQuery  $77$ 5.7 练习 77 6 Node.js 79 6.1 Node.js 79 6.2 exports require 80 6.3 81 6.4 项目:多人5×5游戏 84 6.4.1 5×5server.coffee 85 6.4.25×5client.coffee 89 643 91 6.5  $-$  91 6.6 练习 91 A 92 B CoffeeScript 98 C JavaScript 102

CoffeeScript

<< CoffeeScript>>

Herman Miller

CoffeeScript 1.1 CoffeeScript CoffeeScript CoffeeScript CoffeeScript  $J$ avaScript $\,$ 好了…… 对,其实我们有Node.js! Node JavaScript Web 6.1 JavaScript Node http://www.mpm.com/mode Rode Package Manager Ruby RubyGems npm Node Node npm coffeeScript coffee 6<sup>Node</sup> npm http://coffeescript.org/, "Try CoffeeScript" example: example: example: example: example: example: example: example: example: example: example: example: example: example: example: example: example: example: example: example: example: example: exam Fire Lite 使用Node.js和npm安装CoffeeScript 尽管有很多不借助Node来运行CoffeeScript代码的方法(附录2  $\text{coffee}$ , the Node  $\text{Node}$ 6 Node npm windows extending the Cygwin and Cygwin and Cygwin and Cygwin and Cygwin and Cygwin and Cygwin and Cygwin and Cygwin Cygwin Linux Node.js 0.6 https://windows.com/windows.com/windows/windows/windows/windows/windows/windows/windows/ Mac用户需要安装Xcode ,重点并不在于这个程序,而在于那些随它一起安装的命令行开发工具。  $\rm gcc\quad GNU$ Xcode(Mac), The Mac Expedition of Linux Cygwin Linux/Unix/Mac http://gist.github.com/579814 Isaac Schlueter Mac **Homebrew** Homebrew **Homebrew** Node Node, the mpm chown chown chown  $\mathbb{R}$ Node sudo sh sh in the sudo sh sh node npm PATH ending the Node and API  $0.4x$ 

# << CoffeeScript>>

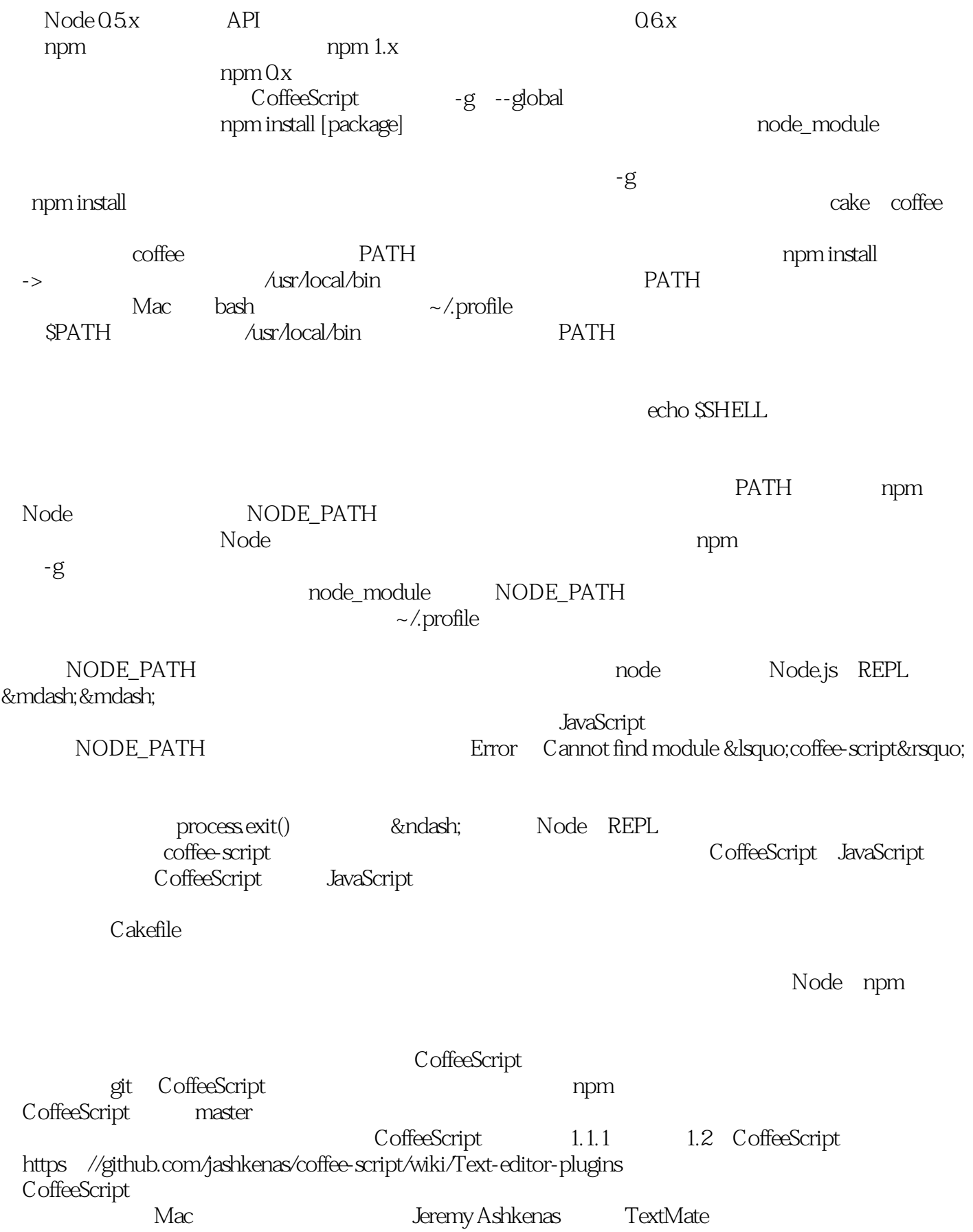

<< CoffeeScript>>

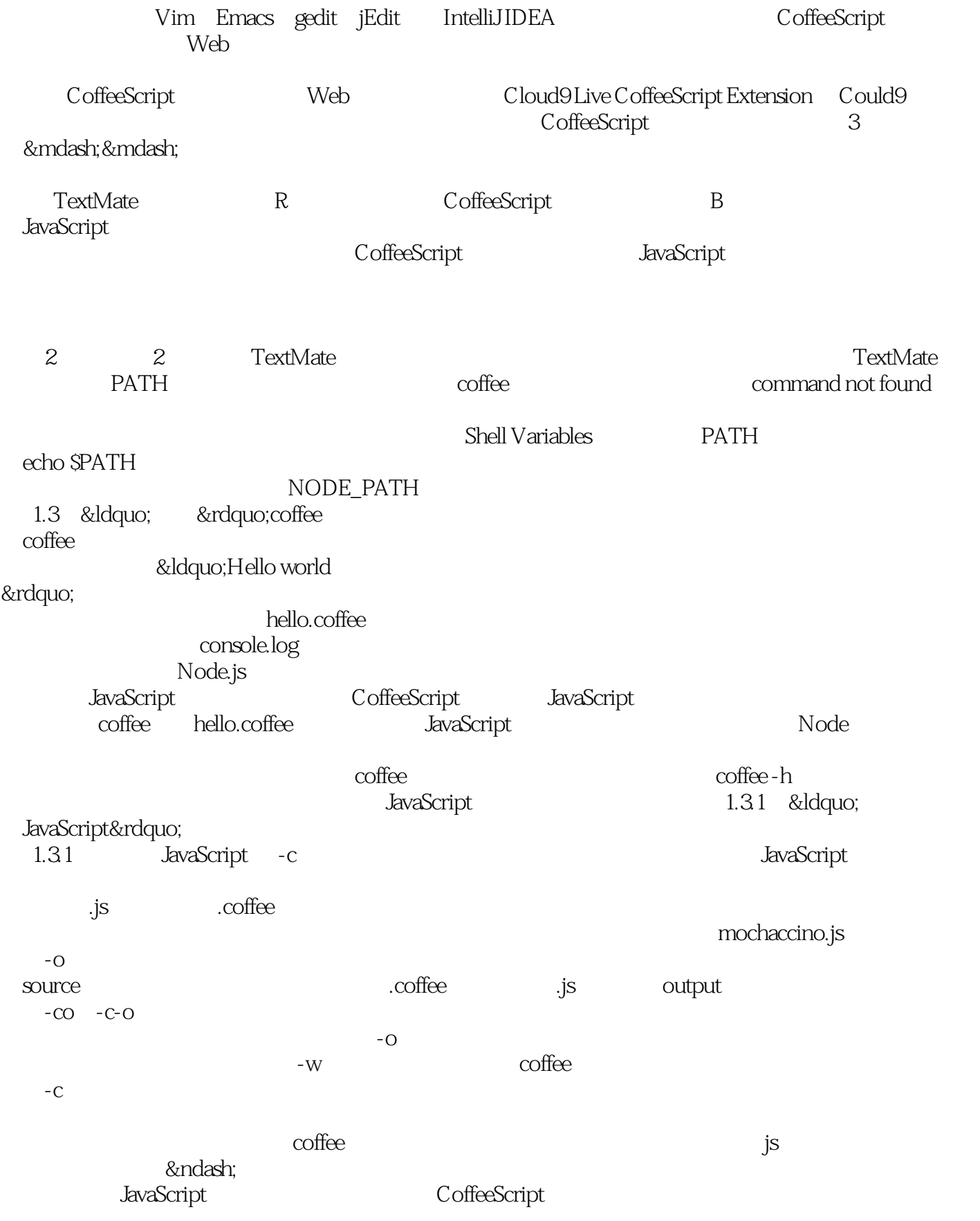

<< CoffeeScript>>

JavaScript  $\sim$ 

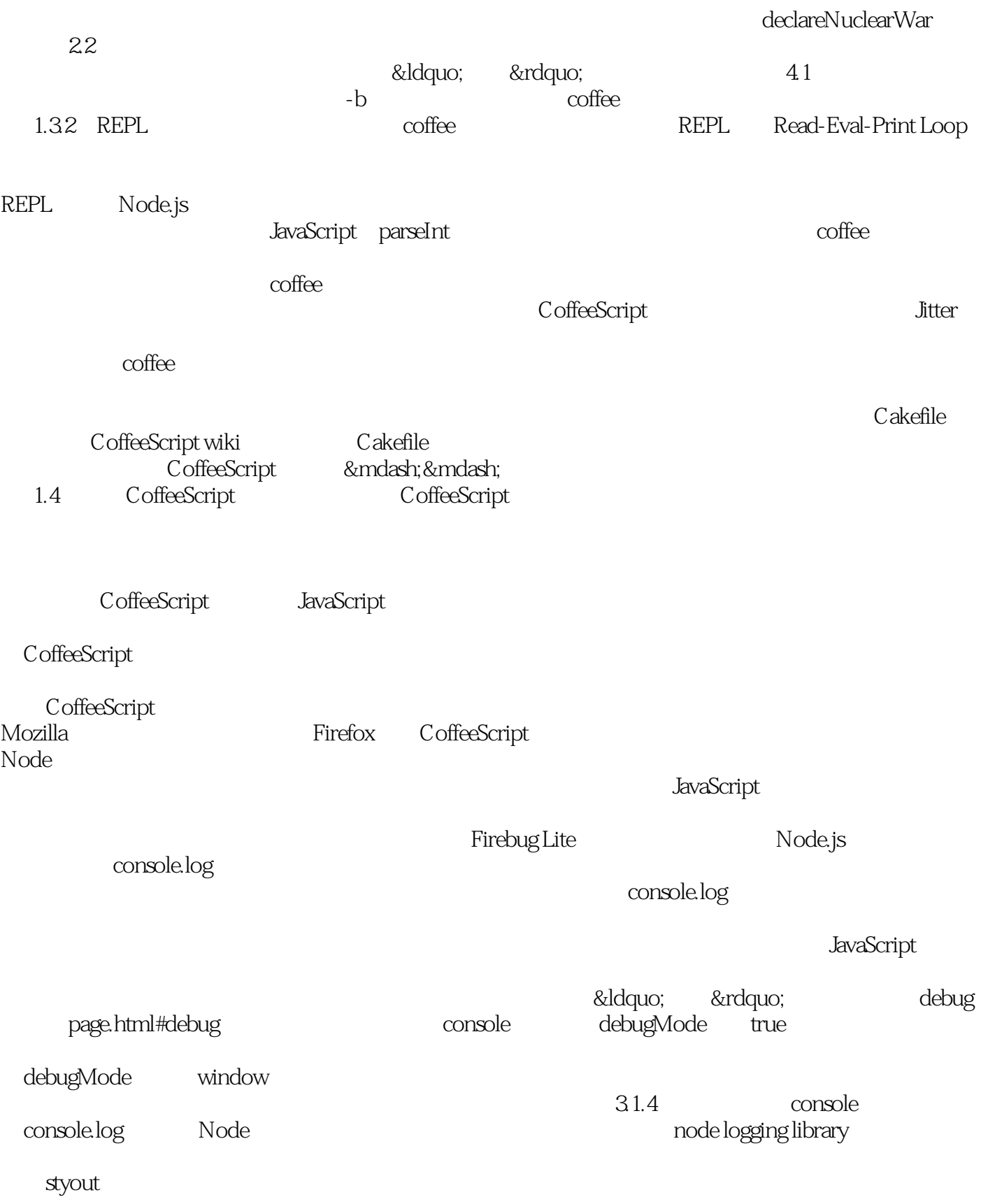

the console assert assert and the console assert assert assert and the console of  $\alpha$ 

console.log

1.5 Node.js npm CoffeeScript CoffeeScript

CoffeeScript

**JavaScript** 

GettingStarted/outOfContext.coffee

CoffeeScript … …

# << CoffeeScript>>

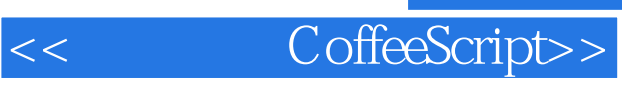

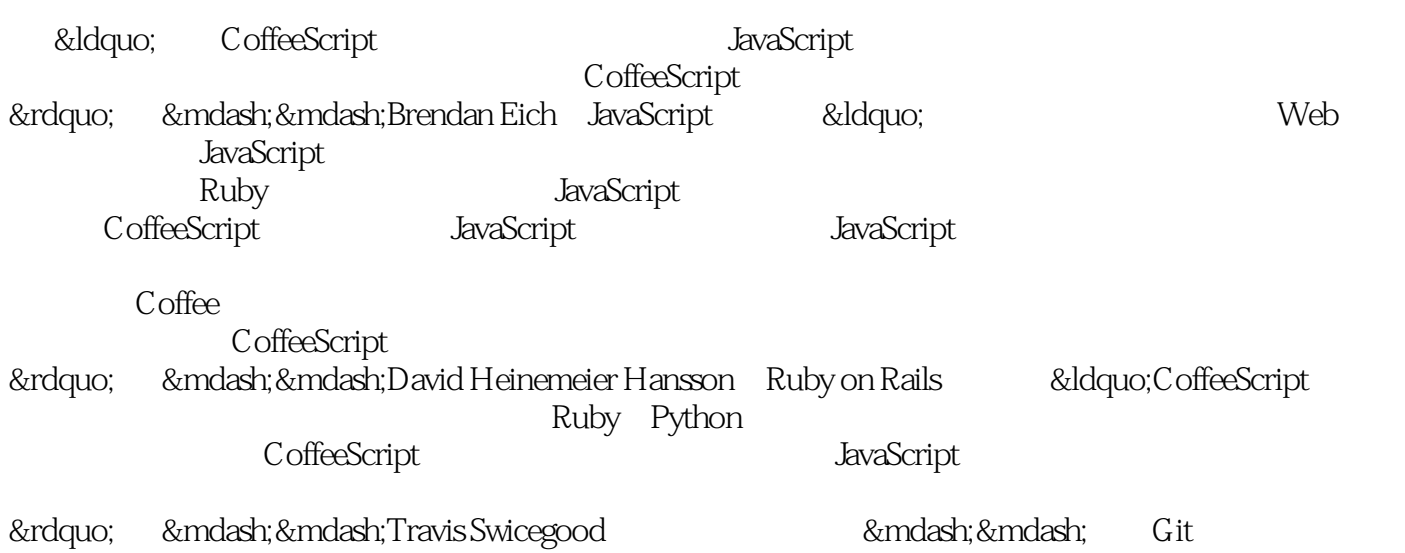

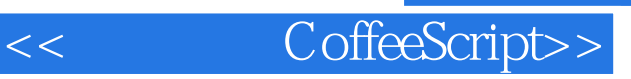

本站所提供下载的PDF图书仅提供预览和简介,请支持正版图书。

更多资源请访问:http://www.tushu007.com